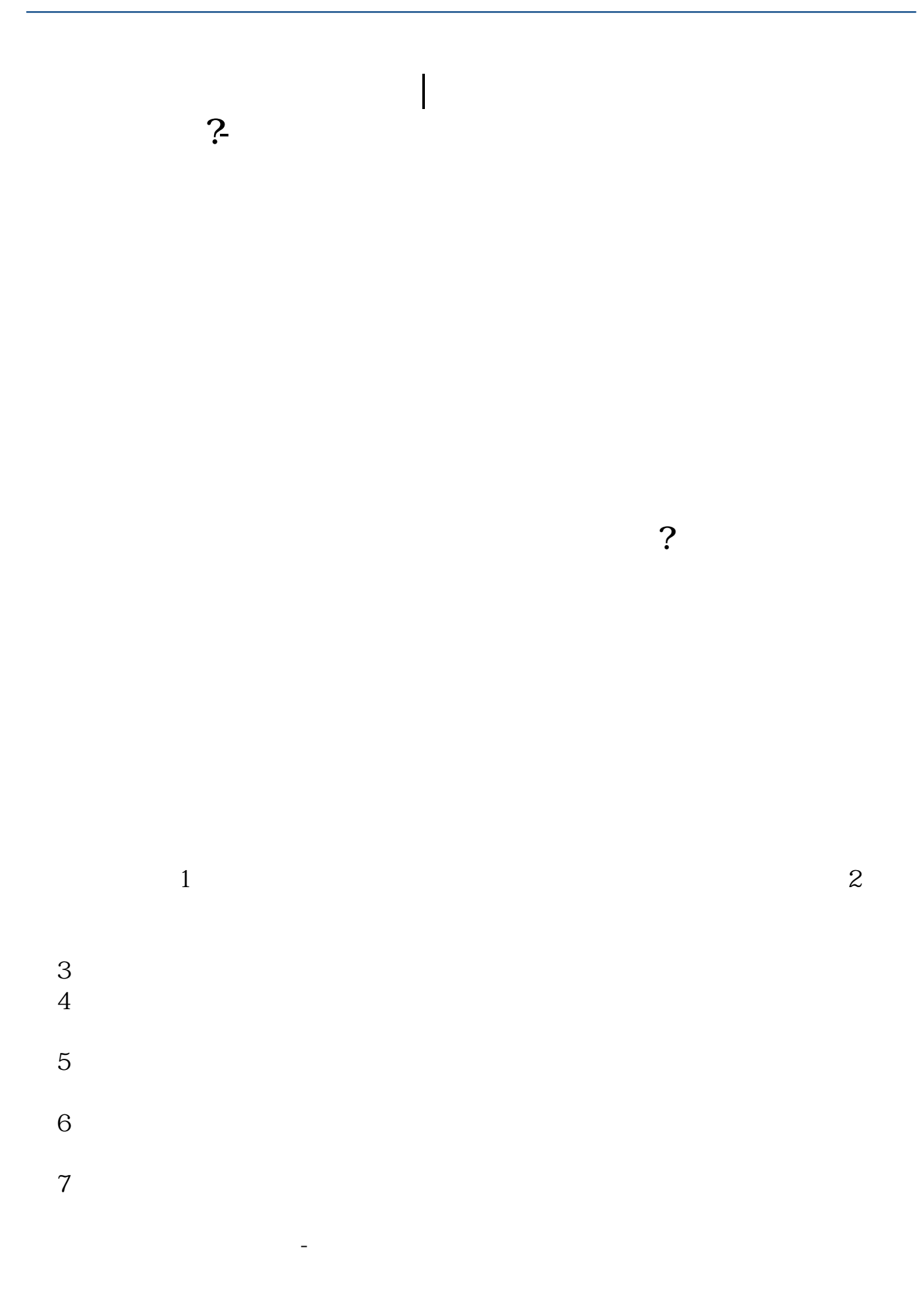

股票变更第三方存管,只要去银行吗参考资料来源:百度百科-股票账户

1.  $\blacksquare$ 

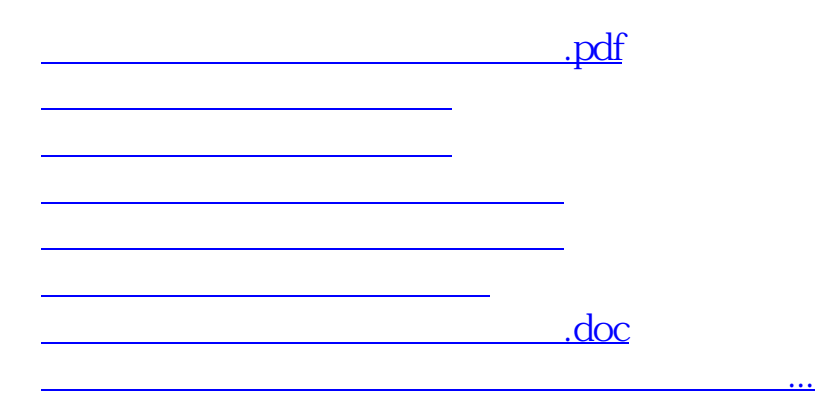

<https://www.gupiaozhishiba.com/article/4555211.html>